(公財)日本バドミントン協会の会員証がデジタル化され、Net でいつでも確認ができます。

① 日本バドミントン協会ホームページ「会員登録」からログイン

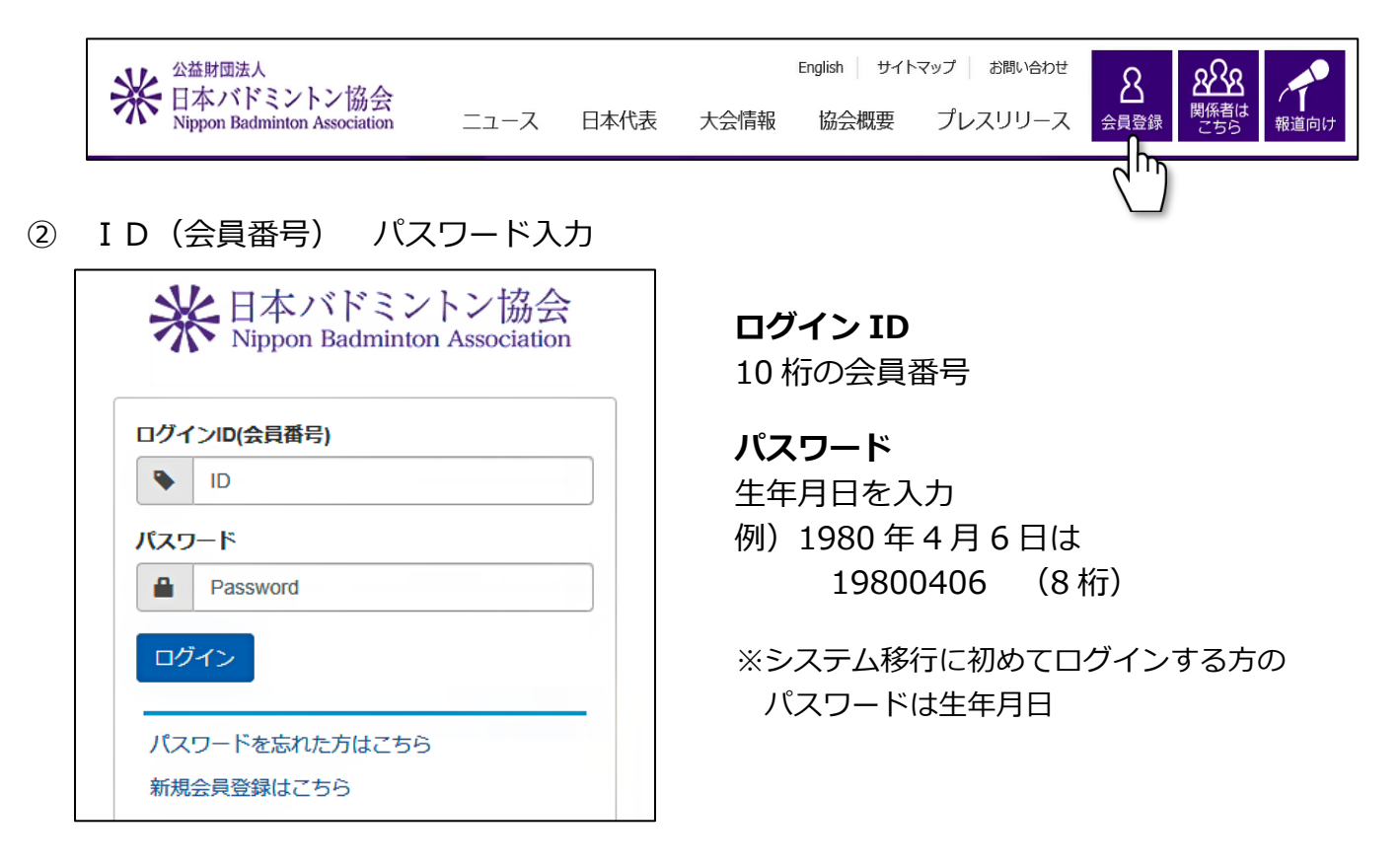

③ ホーム画面で「会員登録の有効期限」「持っている資格」を確認できます。

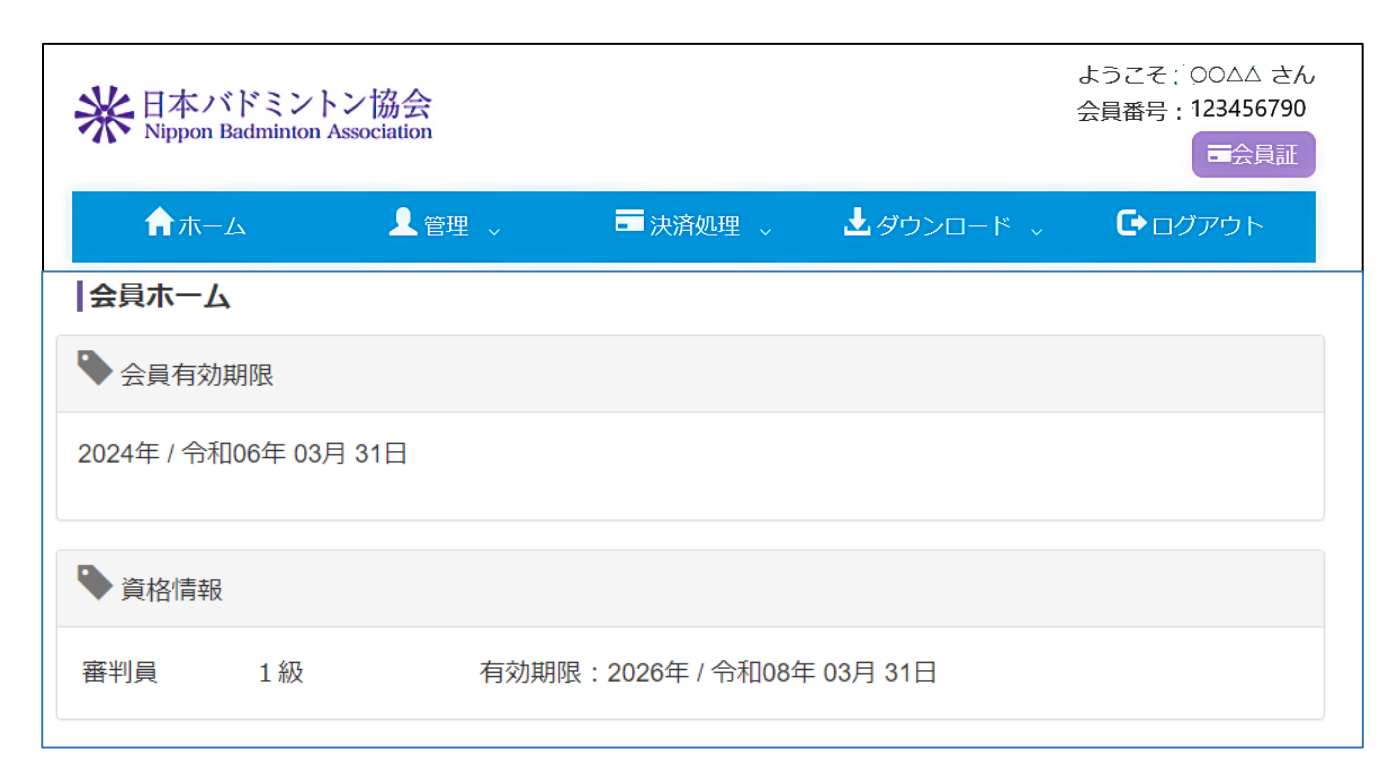

「会員証」から資格情報も同時に表示した会員証が見られます

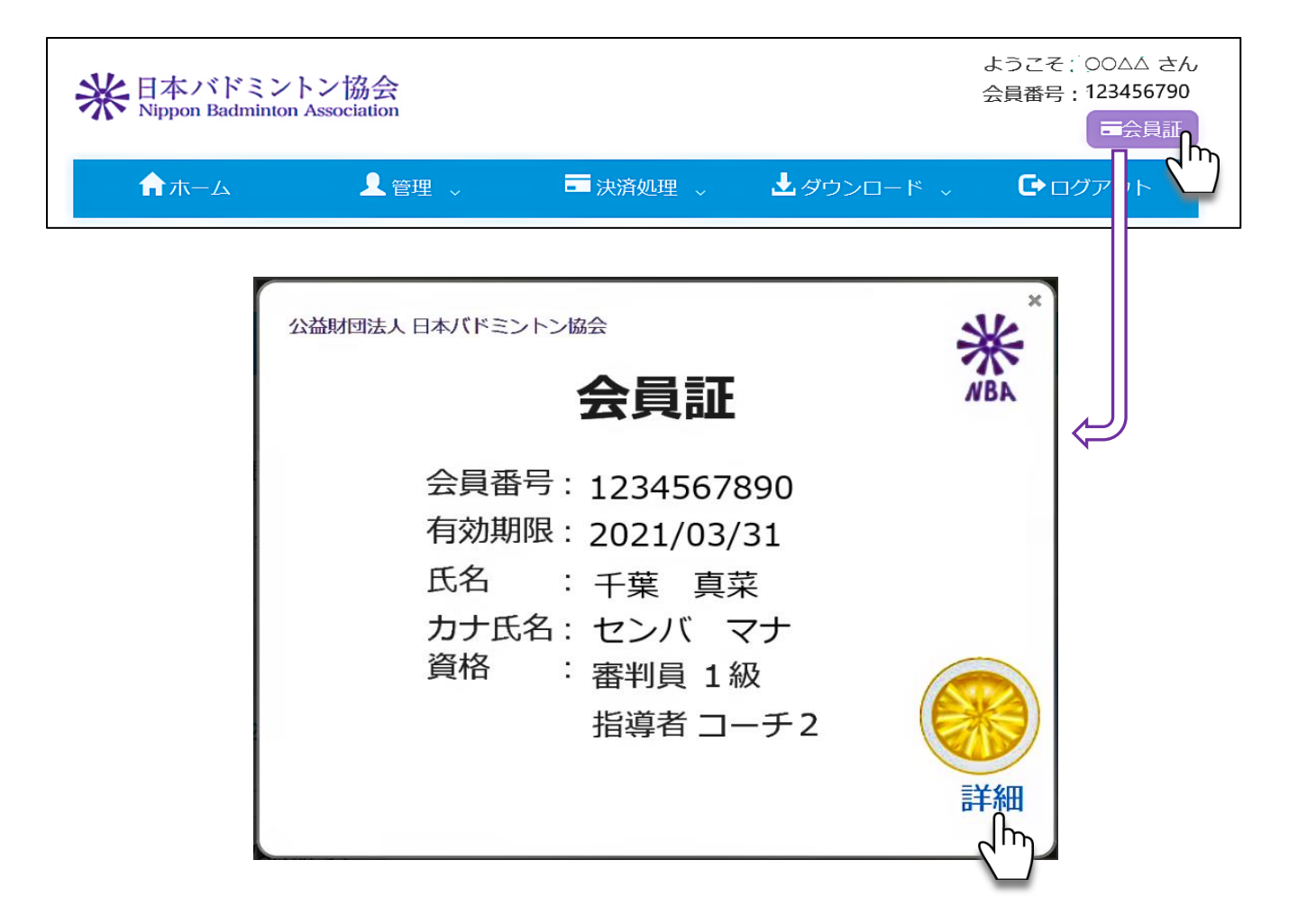

[詳細]から、更新履歴などの確認ができます

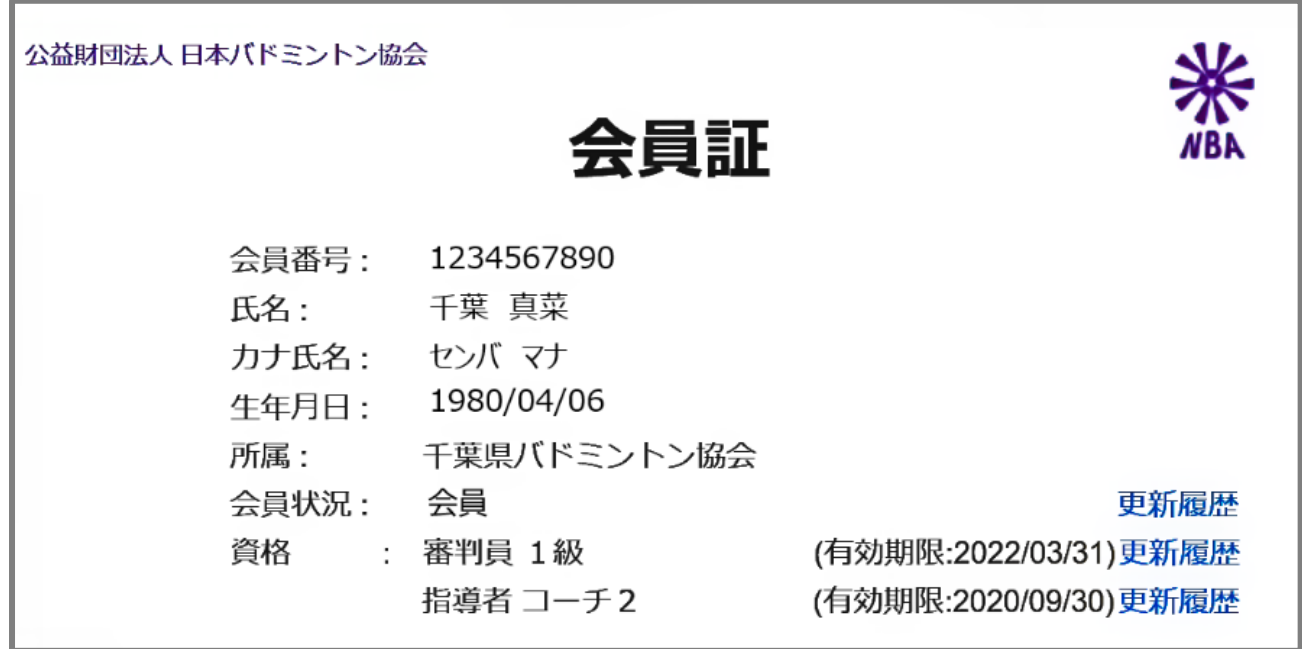